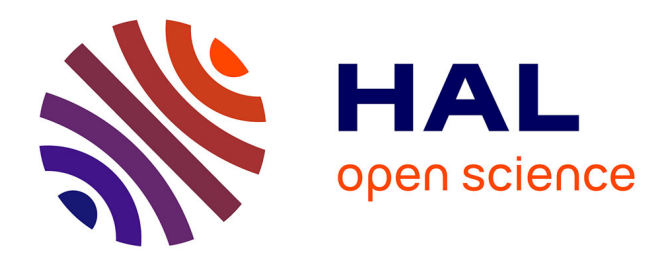

# **La proportionnalité : la situation du puzzle de Brousseau et l'usage de ressources numériques**

Caroline Poisard, Gwenaëlle Riou-Azou

### **To cite this version:**

Caroline Poisard, Gwenaëlle Riou-Azou. La proportionnalité : la situation du puzzle de Brousseau et l'usage de ressources numériques. Repères - Irem, 2023, 130, pp.5-22. hal-04053708

## **HAL Id: hal-04053708 <https://hal.science/hal-04053708>**

Submitted on 28 Apr 2023

**HAL** is a multi-disciplinary open access archive for the deposit and dissemination of scientific research documents, whether they are published or not. The documents may come from teaching and research institutions in France or abroad, or from public or private research centers.

L'archive ouverte pluridisciplinaire **HAL**, est destinée au dépôt et à la diffusion de documents scientifiques de niveau recherche, publiés ou non, émanant des établissements d'enseignement et de recherche français ou étrangers, des laboratoires publics ou privés.

#### **La proportionnalité : la situation du puzzle de Brousseau et l'usage de ressources numériques**

Caroline Poisard Univ Brest, CREAD, IREM Brest, F-29000 Quimper, France Riou-Azou Gwenaëlle

Gwenaëlle Riou-Azou Univ Brest, CREAD, IREM Brest, F-29200 Brest, France

10

5

#### **Résumé**

Notre travail se base sur la situation dite du « puzzle de Brousseau » qui porte sur la notion de proportionnalité. Nous présentons une analyse de cette situation (*obstacle épistémologique, processus de dévolution et d'institutionnalisation, variables didactiques*) tout en y intégrant des ressources numériques (calculatrice, logiciel tableur et logiciel de géométrie dynamique). Nous montrons que l'usage de ces ressources numériques permet de renforcer les objectifs d'apprentissage de cette situation c'est-à-dire de comprendre la notion de proportionnalité en travaillant l'obstacle épistémologique que représente le passage d'un raisonnement additif à un raisonnement multiplicatif. 15 20

**Annexes disponibles en ligne** :<https://fabricamaths.hypotheses.org/instruments-a-calculer>

**Mots-clefs** : proportionnalité, situation du puzzle, Brousseau, ressources numériques

25

#### <span id="page-1-0"></span>**Introduction**

- L'idée de travailler à partir de la situation du puzzle de Brousseau a germé lors de discussions dans le groupe de recherche eFRAN IDEE CERAD<sup>[1](#page-1-1)</sup> mené de 2017 à 2021 à l'INSPE de Bretagne et au laboratoire du CREAD. Les deux lignes directrices du projet sont l'usage du numérique en classe de mathématiques au collège et l'autonomie des élèves. Notre souhait est de nous référer à une situation robuste, c'est pourquoi nous retenons la situation du puzzle qui traite de la notion de 30
- proportionnalité. Concernant l'usage du numérique, celui-ci doit permettre un travail spécifique. Nous proposons d'introduire les ressources numériques suivantes : calculatrice, logiciel tableur et/ou logiciel de géométrie dynamique dans cette séquence. Ces nouvelles ressources permettent d'obtenir rapidement les résultats de plusieurs calculs et, avec le logiciel de géométrie, de construire plusieurs puzzles agrandis, ce qui serait beaucoup plus laborieux en papier et crayon. Nous 35
- formulons la question de l'autonomie des élèves en référence à la théorie des situations didactiques (Brousseau, 1998, 2010, Bessot, 2004). En effet, lorsqu'une tâche a été dévolue aux élèves, ceux-ci peuvent résoudre le problème grâce à un environnement assez riche. On parle alors d'adidacticité de la situation. Nous détaillons dans cet article les concepts de la théorie des situations didactiques nécessaires à l'analyse de la séquence (*processus de dévolution* et *d'institutionnalisation*, *variable* 40
- *didactique*). Nous proposons des éléments de réponse à la question : Comment adapter la séquence du puzzle de Brousseau afin d'y intégrer l'usage de ressources numériques ? Tout d'abord, nous présentons la séquence du puzzle de manière générale. Ensuite, nous détaillons chaque étape et apportons une analyse des choix didactiques. Cette séquence a été testée dans plusieurs classes : nous présentons ici des exemples de travaux d'élèves de classe de collège en cinquième. Cette séquence peut également être un support de formation pour les professeurs. 45 50
- 

<span id="page-1-1"></span><sup>&</sup>lt;sup>[1](#page-1-0)</sup> eFRAN (espaces de formation, de recherche et d'animation numérique) IDÉE (interactions digitales pour l'éducation et l'enseignement), volet CERAD (collectifs d'enseignants et ressources pour l'autonomie des élèves) : mathématiques au collège.

#### **1. Présentation générale de la séquence « puzzle et numérique »**

Cette séquence s'inspire de la *théorie des situations didactique* de Brousseau et plus particulièrement de la « situation du puzzle » (Brousseau 1998, p.237-241). La mise en œuvre est très proche de celle proposée par Brousseau à l'école primaire en CM2 (reprise dans Bessot 2004). Morin (1988) propose également une mise en œuvre en classe de Sixième. Nous proposons ici de nouvelles ressources pour les élèves : des ressources numériques (calculatrice, logiciel tableur et logiciel de géométrie dynamique). Nous avons utilisé un logiciel tableur (open office ou libre 55

office) et un logiciel de géométrie dynamique (GeoGebra). En effet, de tels logiciels peuvent être introduits au cycle 3 : 60

« En complément de l'usage du papier, du crayon et de la manipulation d'objets concrets, les outils numériques sont progressivement introduits. Ainsi, l'usage de logiciels de calcul et de numération permet d'approfondir les connaissances des propriétés des nombres et des opérations comme d'accroître la maîtrise de certaines techniques de calculs. De même, des

- activités géométriques peuvent être l'occasion d'amener les élèves à utiliser différents supports de travail : papier et crayon, mais aussi logiciels de géométrie dynamique, d'initiation à la programmation ou logiciels de visualisation de cartes, de plans, etc. » (Programme du cycle 3, 2018, p.100)
- L'objectif de la séquence est de comprendre la notion de proportionnalité en travaillant sur le passage d'un raisonnement additif à un raisonnement multiplicatif. Brousseau parle d'*obstacle épistémologique :*. 70

« Les *obstacles d'origine épistémologique* sont ceux auxquels on ne peut, ni ne doit échapper, du fait même de leur rôle constitutif dans la connaissance visée. On peut les retrouver dans l'histoire des concepts eux-mêmes. Cela ne veut pas dire qu'on doit amplifier leur effet ni qu'on

doit reproduire en milieu scolaire les conditions historiques où on les a vaincus. » (Brousseau, 2010, p.4)

Les pré-requis pour les élèves sont la notion de fraction-mesure (pour le calcul de 7/4) et éventuellement quelques notions pour l'utilisation de logiciel tableur et de géométrie dynamique.

80

75

65

La séquence peut se dérouler avec toutes ou partie de ces ressources numériques, par exemple avec la calculatrice seulement. Nous proposons ici de mettre à disposition la calculatrice pour les élèves en début de séquence (étapes 1 et 2) , puis d'introduire un logiciel tableur (étapes 2 et 3) et enfin un logiciel de géométrie dynamique (étapes 3 et 4) (Figure 1).

- Les élèves vont coopérer et travailler en autonomie par groupes de trois au quatre élèves. Les objectifs de la séquence sont de : 85
	- Fabriquer les pièces du puzzle et tester si le puzzle agrandi se constitue.
	- Communiquer et argumenter les procédures entre élèves.
	- Établir une synthèse sur la notion de coefficient de proportionnalité
- Réinvestir la notion de coefficient de proportionnalité avec de nouveaux agrandissements en utilisant un logiciel tableur et un logiciel de géométrie dynamique. 90

L'organisation générale de la classe se décline en :

- Un temps de travail en groupes de trois ou quatre élèves (travail coopératif) pour les manipulations

réelles. 95

- Un temps en salle informatique pour les manipulations virtuelles (logiciel) seul ou en binôme.
- Explication de la consigne, relances et synthèses du professeur en groupe classe.

La séquence possède quatre étapes. Par exemple les étapes 1 et 2 peuvent être menées lors d'une même séance, puis les étapes 3 et 4 lors d'une autre séance. Nous proposons un tableau récapitulatif de ces étapes (Figure 1) : 100

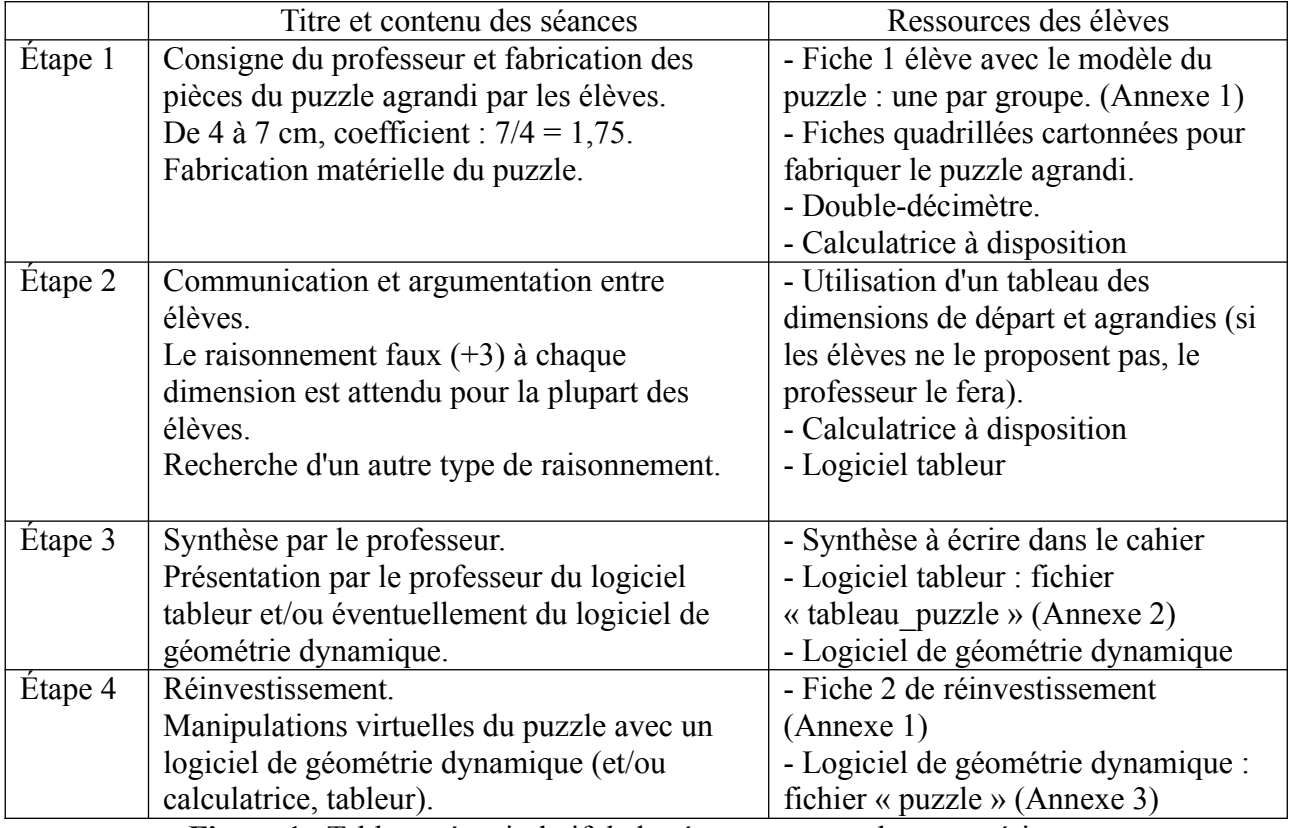

**Figure 1** : Tableau récapitulatif de la séquence « puzzle et numérique »

#### **2. Analyse des étapes pour la mise en œuvre en classe**

#### **2.1 Étape 1 de la séquence** 110

115

La séance débute par la passation des consignes (*dévolution* de la situation-problème par le professeur) puis les élèves fabriquent les pièces du puzzle agrandi (*situation d'action* relative à une connaissance)**.** En théorie des situations didactiques, il est nécessaire que la tâche soumise aux élèves soit explicitée et acceptée par les élèves qui peuvent alors se mettre au travail. La situation est choisie de manière à ce que les élèves puissent travailler de manière autonome et la réalisation

- du puzzle va permette aux élèves de savoir si leur proposition est juste ou non. La *dévolution* est définie comme :
- « La dévolution consiste pour l'enseignant, non seulement, à proposer à l'élève une situation qui doit susciter chez lui une activité non convenue, mais aussi à faire en sorte qu'il se sente responsable de l'obtention du résultat proposé, et qu'il accepte l'idée que la solution ne dépend que de l'exercice des connaissances qu'il possède déjà. » (Brousseau 1998, p.5) 120
	- La consigne est la suivante pour la *dévolution* :
- « Voici des puzzles, vous allez en fabriquer de semblables, plus grands que les modèles, en respectant la règle suivante : le segment qui mesure quatre centimètres sur le modèle devra mesurer sept centimètres sur votre reproduction. Je donne un puzzle par équipe de 5 ou 6, mais chaque élève fait au moins une pièce ou un groupe de 2 en fait 2. Lorsque vous aurez fini, vous devez pouvoir reconstituer les mêmes figures qu'avec le modèle. » (Brousseau, 1998, p.237) 125
- Concernant la formulation, Morin (1988) propose de remplacer « semblables » par « le *même* puzzle » ce qui nous semble possible. Nous reprenons la forme de puzzle et les dimensions proposées par Brousseau qui permettent de franchir *l'obstacle épistémologique* ce qui constitue l'objectif principal de cette situation : passer d'un raisonnement additif à un raisonnement multiplicatif. Ce puzzle possède donc six pièces avec 130
- comme dimensions pour les côtés (en cm) : 2 ; 4 ; 5 ; 6 ; 7 et 9 (Figure 2 et Annexe 1, fiche 1). Les équipes se constituent puis chaque élève fabrique une pièce ou deux pièces avec sa procédure. 135
- Afin de limiter les difficultés de tracés, les constructions sont faites sur papier quadrillé. Ensuite, chaque équipe essaie de constituer le puzzle agrandi et vérifie si les pièces agrandies constituent un

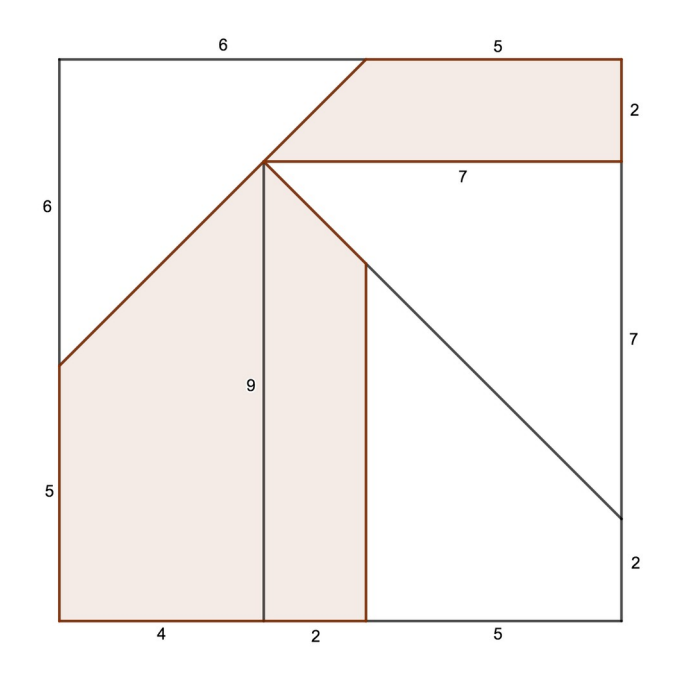

**Figure 2** : Puzzle de départ à agrandir

#### 140

### **2.2 Étape 2 de la séquence**

Cette deuxième étape travaille la communication (*situation de formulation* d'une connaissance) et l'argumentation entre élèves (*situation de validation*). Après la dévolution du problème, le rôle du professeur est d'intervenir « pour encourager et constater les faits, sans exigences particulières » (Brousseau, 1998, p.238). La plupart des élèves propose des solutions qui ne fonctionnent pas (raisonnement additif, procédure d'essais et d'ajustements des dimensions du puzzle, etc.). Les tableaux 1 et 2 récapitulent les erreurs prévisibles des élèves. La procédure fausse attendue (en lien avec l'obstacle épistémologique) est d'ajouter trois à toutes les dimensions des pièces du puzzle (Tableau 1). 145

150

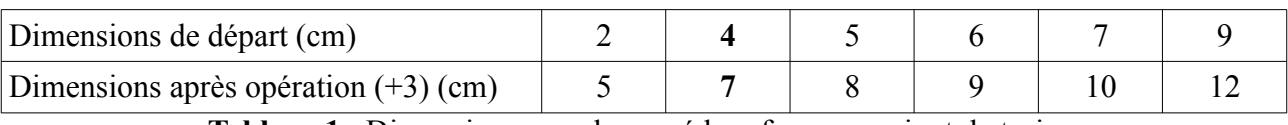

**Tableau 1** : Dimensions avec la procédure fausse : « ajout de trois »

Une autre procédure fausse peut apparaître qui consiste à multiplier par deux et enlever un (Tableau 2). 155

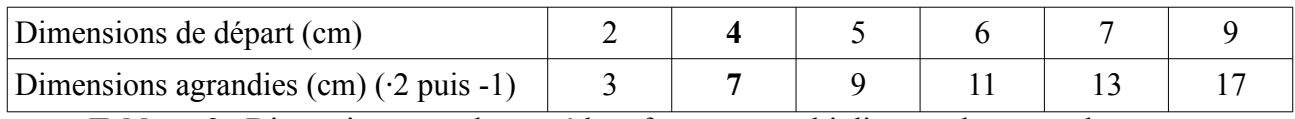

**Tableau 2** : Dimensions avec la procédure fausse : « multiplier par deux et enlever un »

Lors de cette étape, matériellement, les pièces sont disposées et les élèves vérifient si le puzzle est reproduit ou non (Figure 3). Nous pensons l'usage de ressources numériques en complément de ressources existantes (et non en remplacement). Il nous parait donc important que cette étape se fasse avec des constructions sur une feuille de papier et non sur un support numérique (qui viendra plus tard). L'usage de la calculatrice nous semble lui tout à fait conseillé afin que les élèves se centrent sur le choix et la vérification de leur procédure (et non sur les aspects calculatoires). 160

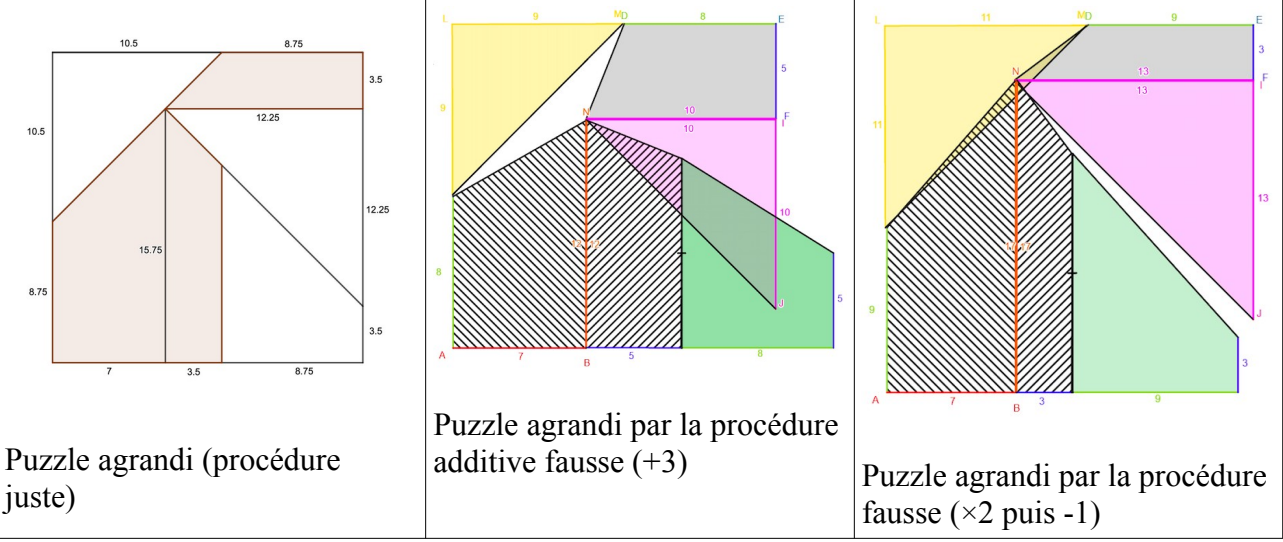

**Figure 3** : Exemples de puzzles agrandis

L'objectif ici est que les élèves se rendent comptent que le modèle additif ne permet pas de résoudre la situation-problème et qu'ils cherchent un autre type de raisonnement : la recherche d'un coefficient de proportionnalité. En effet, « lorsque les enfants admettent qu'il doit y avoir une autre loi et se mettent à la chercher, les choses vont beaucoup plus vite [...] » (Brousseau 1998, p.238) 170

Si les élèves ne proposent pas un tableau pour récapituler les dimensions agrandies, le professeur le fera (à compléter au tableau ou avec un logiciel tableur, Tableau 3).

| Dimensions de départ (cm) |  |  |  |
|---------------------------|--|--|--|
| Dimensions agrandies (cm) |  |  |  |

**Tableau 3 :** Dimensions du puzzle agrandi 4 cm vers 7 cm à compléter

175

En général, une des premières proposition des élèves porte sur une dimension non demandée : 8 cm deviennent 14 cm. Le passage par l'unité peut être proposé par certains élèves ainsi que le coefficient  $7/4 = 1.75$  (Tableau 4).

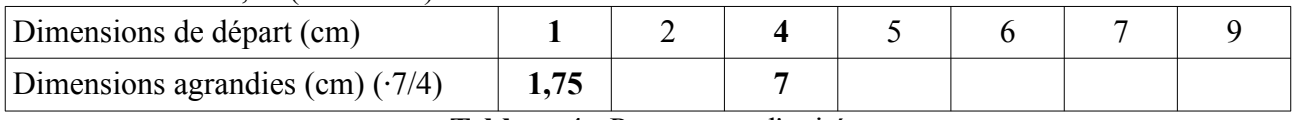

180

185

**Tableau 4 :** Passage par l'unité

Les données que nous présentons maintenant (travaux d'élèves et extrait de transcription) ont été recueillies dans une classe de Cinquième sur l'année scolaire 2018/19. La classe comporte vingtquatre élèves. Lors de la première séance, sur six groupes d'élèves, deux sont arrivés à réaliser le puzzle agrandi. Le découpage des pièces agrandies a permis aux autres groupes de prendre conscience qu'ils avaient fait une erreur (Figure 4).

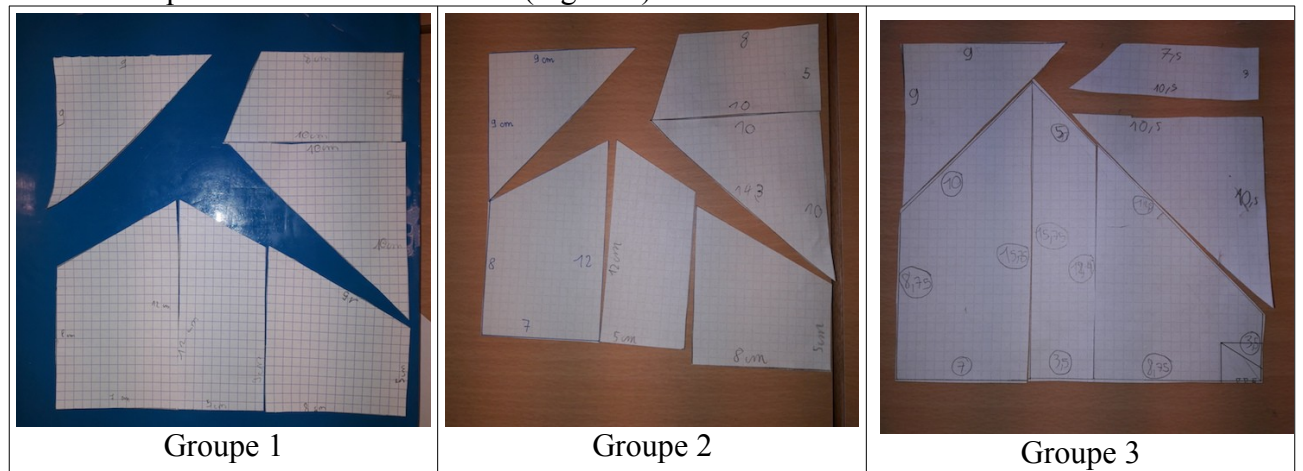

**Figure 4** : Exemples de travaux d'élèves : trois puzzles agrandis avec erreur

La formulation d'un élève pour démontrer que la stratégie d'ajout de trois à toutes les dimensions est fausse a retenu notre attention :

- « Donc là, c'est six et cinq, donc si on met plus trois ici et plus trois ici *[montre les dimensions six et cinq sur la figure de la fiche 1]*, donc ça fait dix-sept. Et là [*montre le côté avec les dimensions deux puis sept puis deux*] si on met plus deux, euh plus trois, ça fera cinq, plus trois [*montre le second deux]* ça fera cinq, donc dix ; et si on met trois ici *[montre le sept]* ça fait dix, donc ça fait vingt. Et donc ce ne sera plus un carré, ça sera un rectangle. » (Formulation avec argumentation d'un élève de Cinquième, étape 2) 190 195
- Les calculs de cet élèves sont : 6+5**+3+3**=17 et 2**+3**+2**+3**+7**+3**=20. En effet, avec la stratégie d'ajout de trois à toutes les dimensions on obtient alors un rectangle de 17 cm par 20 cm (et non un carré). En effet, l'image d'un carré par un agrandissement est un carré.
- Dans sa séquence sur les rationnels et les décimaux, Brousseau présente la situation du puzzle comme « la première situation d'étude des applications linéaires proposée aux élèves » (Brousseau, 1998, p.237). Cette situation étudie les applications linéaires et « il est assez facile en général de trouver trois côtés a, b, c tels que a+b=c et f(a)+f(b) $\neq$ f(c) » (Brousseau 1998, p.238). Plus précisément : 200
- « La recherche par les élèves d'une solution *intellectuellement satisfaisante* va être la source de la compréhension puis de l'explicitation de la propriété fondamentale de la linéarité : *Il faut que l'image de la somme de deux longueurs soit la somme des images de ces longueurs*. » (Brousseau, 1998, p.337) 205
- Afin de pouvoir exploiter les calculs effectués pour la réalisation du puzzle, le professeur propose de remplir un tableau de proportionnalité qui permet d'analyser et comparer les procédures des élèves. (Figures 5 et 6). 210

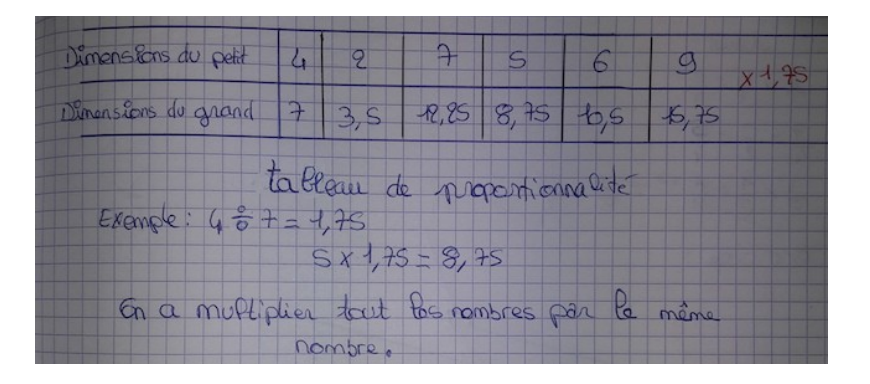

**Figure 5** : Tableau de proportionnalité, élève 1

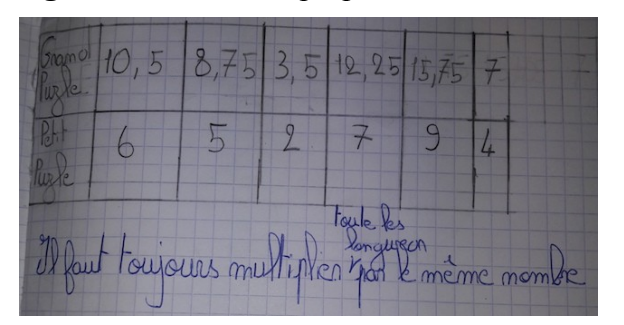

**Figure 6** : Tableau de proportionnalité, élève 2

### **2.3 Étape 3 de la séquence**

Dans cette troisième étape, le professeur fait la synthèse de ce qui a été fait en classe et qui va constituer des nouvelles connaissances communes (*situation d'institutionnalisation* d'une connaissance, décontextualisation du savoir). Une situation d'institutionnalisation d'une connaissance est présentée comme : 220

« C'est une situation qui se dénoue par le passage d'une connaissance de son rôle de moyen de résolution d'une situation d'action, de formulation ou de preuve, à un nouveau rôle, celui de référence pour des utilisations futures, personnelles ou collectives. » (Brousseau, 1998, p.4)

Afin de permettre le processus d'institutionnalisation de la notion de coefficient de proportionnalité, nous proposons un exemple de synthèse à rédiger et à noter dans le cahier (Figure 7).

#### **À retenir :**

225

Fabriquer un puzzle semblable, plus grand que le modèle signifie agrandir un puzzle. Pour cela, on recherche le coefficient multiplicateur qui permet d'agrandir toutes les dimensions du puzzle. Ceci permet ensuite de reconstituer un puzzle.

**Figure 7** : Exemple de synthèse pour permettre le processus d'institutionnalisation

Cette étape comporte la présentation d'un logiciel tableur par le professeur et la manipulation pour montrer aux élèves comment agrandir le puzzle. Afin de réaliser les calculs de manière sûre et rapide, nous proposons de réaliser le tableau suivant (Figure 8). 230

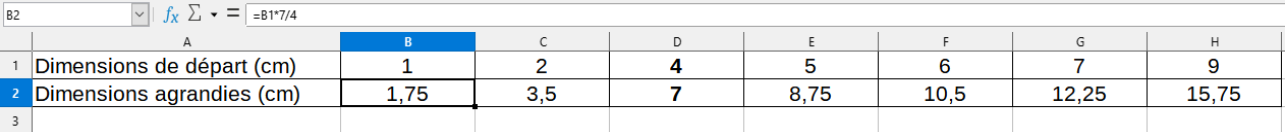

**Figure 8** : Tableau de proportionnalité réalisé avec un logiciel tableur

#### **2.4 Étape 4 de la séquence** 235

Cette dernière étape de la séquence porte sur le réinvestissement des étapes précédentes. L'objectif est de réinvestir le savoir présenté dans la synthèse de l'étape précédente. Nous proposons plusieurs ressources possibles pour cette étape. Il est possible d'avoir uniquement un travail sur fiche pour les élèves (avec une calculatrice, Annexe 1, fiche 2 et correction collective) ou bien d'utiliser un

logiciel de tableur (Annexe 2), ou encore un logiciel de géométrie dynamique (Annexe 3) qui va permettre de tester rapidement différents agrandissements. 240

Les concepts de *variables didactiques* et de *saut informationnel* permettent d'analyser les choix des données numériques. Les définitions de ces concepts sont les suivantes :

- « Une *variable didactique* est un élément de la situation qui peut être modifié par le maître, et qui affecte la hiérarchie des stratégies de solutions (par le coût, la validité, la complexité). La modification des valeurs de ces variables permet donc d'engendrer, à partir d'une situation, un champ de problèmes auxquels correspondent des stratégies différentes de résolution. » (Briand et Chamarro 1991, p.144) 245
- « Un *saut informationnel* est un brusque écart d'une *variable didactique* d'une situation adidactique qui provoque une modification importante de la complexité de la tâche de l'élève, et par là une modification qualitative des connaissances nécessaires à son adaptation. » (Briand et Chamarro 1991, p.145) 250
- Pour cette situation du puzzle, avec un agrandissement de 4 cm vers 8 cm, le coefficient multiplicateur est deux donc la résolution peut se faire sur un modèle additif : 4+4=8, etc. Ce type d'agrandissement ne permet pas de dépasser l'obstacle épistémologique car les élèves peuvent résoudre le problème sans avoir recours à un raisonnement de type multiplicatif. C'est la même chose pour l'agrandissement : 4 cm vers 6 cm (6=4+4/2=4+2). Le choix des valeurs de 4 cm à 7 cm 255
- oblige à utiliser un modèle multiplicatif, c'est une variable didactique qui est un saut informationnel 260

et nécessite à l'élève de changer de mode de pensée.

Avec cette analyse des variables didactiques de situation, nous proposons les agrandissements suivants pour cette étape de réinvestissement des connaissances (Annexe 1, Fiche 2) :

265

Puzzle 1 : de 4 cm vers 9 cm Puzzle 2 : de 4 cm vers 11 cm Puzzle 3 : de 4 cm vers 3 cm Puzzle 4 : de 4 cm vers cm (à choisir)

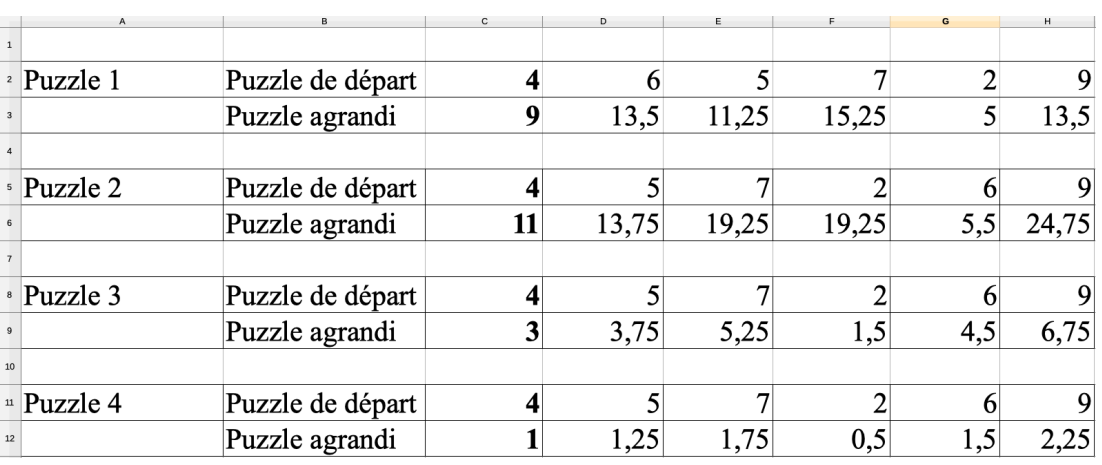

Les dimensions des puzzles sont proposées ici (Figure 9).

**Figure 9 :** Dimensions des puzzles de la fiche 2 (Annexe 1)

Dans la classe de Cinquième déjà évoquée précédemment, à partir de la fiche papier, et d'une calculatrice les élèves ont réalisé des tableaux dans leurs cahiers puis sur logiciel tableur (avec travail sur les formules) (Figures 10 et 11). Dans cette classe, deux élèves proposaient encore un raisonnement de type additif faux à ce stade de la séquence.

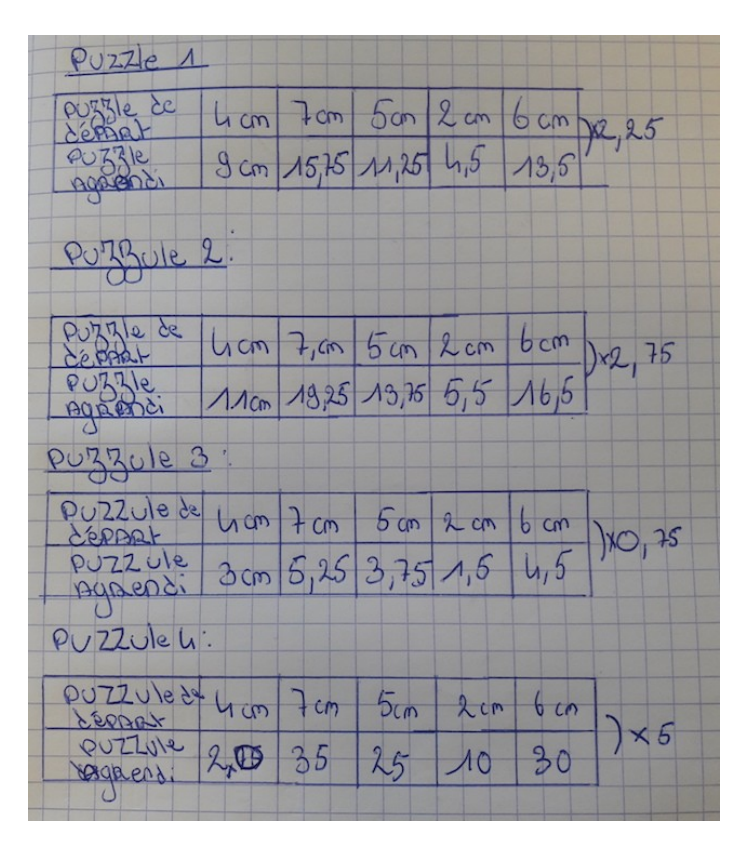

**Figure 10** :Exemple de cahier d'élève avec usage de coefficient multiplicatif

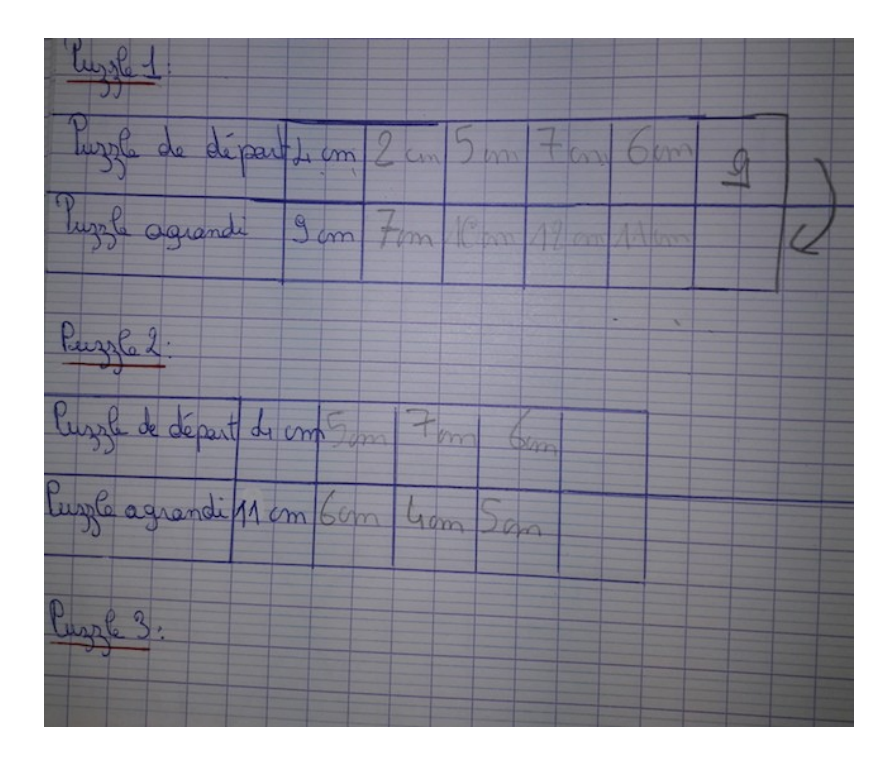

**Figure 11** :Exemple de cahier d'élève avec erreur additive (deux élèves de la classe)

- Nous proposons également d'utiliser un logiciel de géométrie dynamique (GeoGebra, Figure 12 et Annexe 3) avec un curseur pour faire varier les côtés des pièces (à gauche), les pièces du puzzle (partie centrale) et un tableau (à droite). Les élèves peuvent changer les dimensions des côtés des pièces (utilisation des curseurs) et tester si la réalisation du puzzle est effective avec les nouvelles dimensions (déplacement des pièces pour reconstituer le puzzle). Si c'est le cas ils peuvent trouver le coefficient de proportionnalité en utilisant le premier tableau puis vérifier leur calcul en entrant 280 285
- une formule dans le second tableau. Si ce n'est pas le cas, ils peuvent à nouveau essayer de modifier les dimensions.

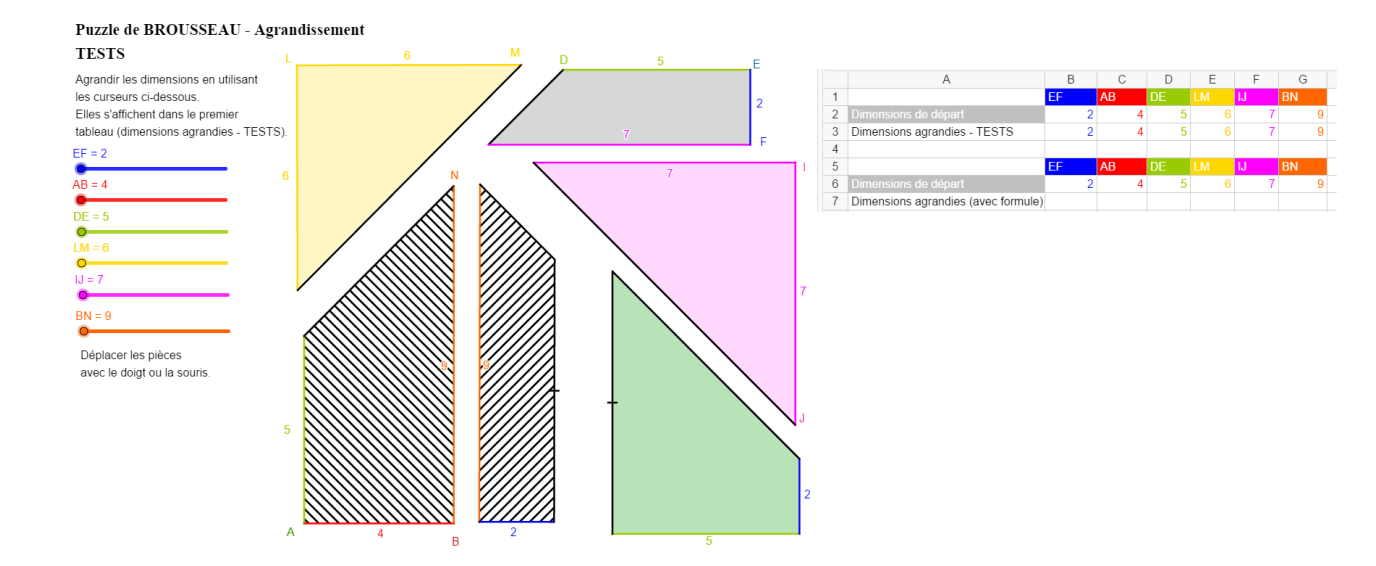

**Figure 12 :** Logiciel de géométrie dynamique pour construire des puzzles de différentes dimensions 290

Concernant l'usage de ressources numériques dans cette séquence, que ce soit pour la calculatrice, le logiciel tableur ou celui de géométrie dynamique, il est nécessaire de prévoir un temps de présentation de ces ressources si elles n'ont pas été introduites aux élèves. Lors de nos expérimentations, ces ressources numériques étaient déjà en usage en classe et le travail mathématique des élèves a pu se mettre en place assez rapidement. L'intérêt de l'usage de ces

ressources est de pouvoir alléger des tâches : de calcul (calculatrice), de représentation par un tableau en papier/crayon (logiciel tableur) et de la réalisation des puzzles (logiciel de géométrie dynamique). Les élèves peuvent donc approfondir le travail mathématique demandé sur la notion de proportionnalité et la compréhension de raisonnement multiplicatif en jeu ici. De plus, ils s'approprient les fonctionnalités des logiciels par exemple l'usage des formules dans les cellules d'un tableur. Dans cette étape 4, le travail souhaité est un travail de réinvestissement afin de comprendre que cette situation est une situation de proportionnalité qui nécessite de trouver le coefficient multiplicatif afin de résoudre de manière sûre et efficace la tâche. 300

305

#### **Conclusions**

La situation du puzzle de Brousseau est une situation de référence en théorie des situations didactiques. Elle permet de travailler sur l'obstacle épistémologique du passage d'un raisonnement additif à un raisonnement multiplicatif. L'importance du choix des variables didactiques est

- primordial dans cette situation. Nous avons introduit dans la séquence des ressources numériques (calculatrice, logiciel tableur et/ou de géométrie dynamique) qui permettent de tester de manière rapide et sûre plus de données numériques que l'on ne peut le faire avec le papier et le crayon. Le logiciel de géométrie permet également d'avoir un aperçu du puzzle après agrandissement. Nous pensons que l'étape de départ de fabrication des pièces du puzzle en papier doit être conservée dans 310
- cette situation. Les ressources numériques peuvent être utilisées par la suite en complément. D'autre part, nous avons utilisé cette séquence en formation des professeurs de mathématiques et en formation de professeur à la recherche en didactique. Elle permet un travail conséquent en didactique des mathématiques en introduisant des concepts de la théorie des situations didactiques qui sont importants pour les professeurs : *processus de dévolution* et *d'institutionnalisation*, 315
- *variable didactique.* 320

#### **Remerciements**

Nous remercions les professeurs et les élèves pour avoir testé en classe cette situation du puzzle, et également l'ensemble des collègues du projet e-FRAN IDÉE pour les échanges fructueux :

Françoise Bricquir, Soizic Deforges, Ghislaine Gueudet, Marie-Pierre Lebaud, Carole Le Beller, Gwenaëlle Piriou-Le Nevez, Samuel Schleuniger. 325

#### **Références**

330

Bessot, A. (2004). Une introduction à la théorie des situations didactiques. *Cahier du laboratoire Leibniz*, 91.

Briand, J. & Chamorro, C. (1991). Glossaire de didactique. In *Documents pour la formation des professeurs d'école en didactique des mathématiques. Tome 1.* Actes du stage de Cahors. Paris : IREM de Paris VII, 141-145.

Brousseau, G. (1998). *Théorie des situations didactiques.* La pensée sauvage : Grenoble.

Brousseau, G. (2010). Glossaire de quelques concepts de didactique des mathématiques. Site personnel de l'auteur : [http://guy-brousseau.com/wp-content/uploads/2010/09/glossaire\\_v5.pdf](http://guy-brousseau.com/wp-content/uploads/2010/09/Glossaire_V5.pdf) Ministère de l'éducation nationale et de la jeunesse. (2018). *Programme du cycle 3.* Eduscol. Morin, C. (1988). Le puzzle. *Petit x*, 17, 49-56. 335

#### **Fichiers annexes :** 340

**Annexes disponibles en ligne** :<https://fabricamaths.hypotheses.org/instruments-a-calculer>

- Annexe 1 : Fiches élèves 1 et 2 (pdf)
- Annexe 2 : Tableau puzzle (tableur)
- Annexe 3 : Puzzle (GeoGebra)